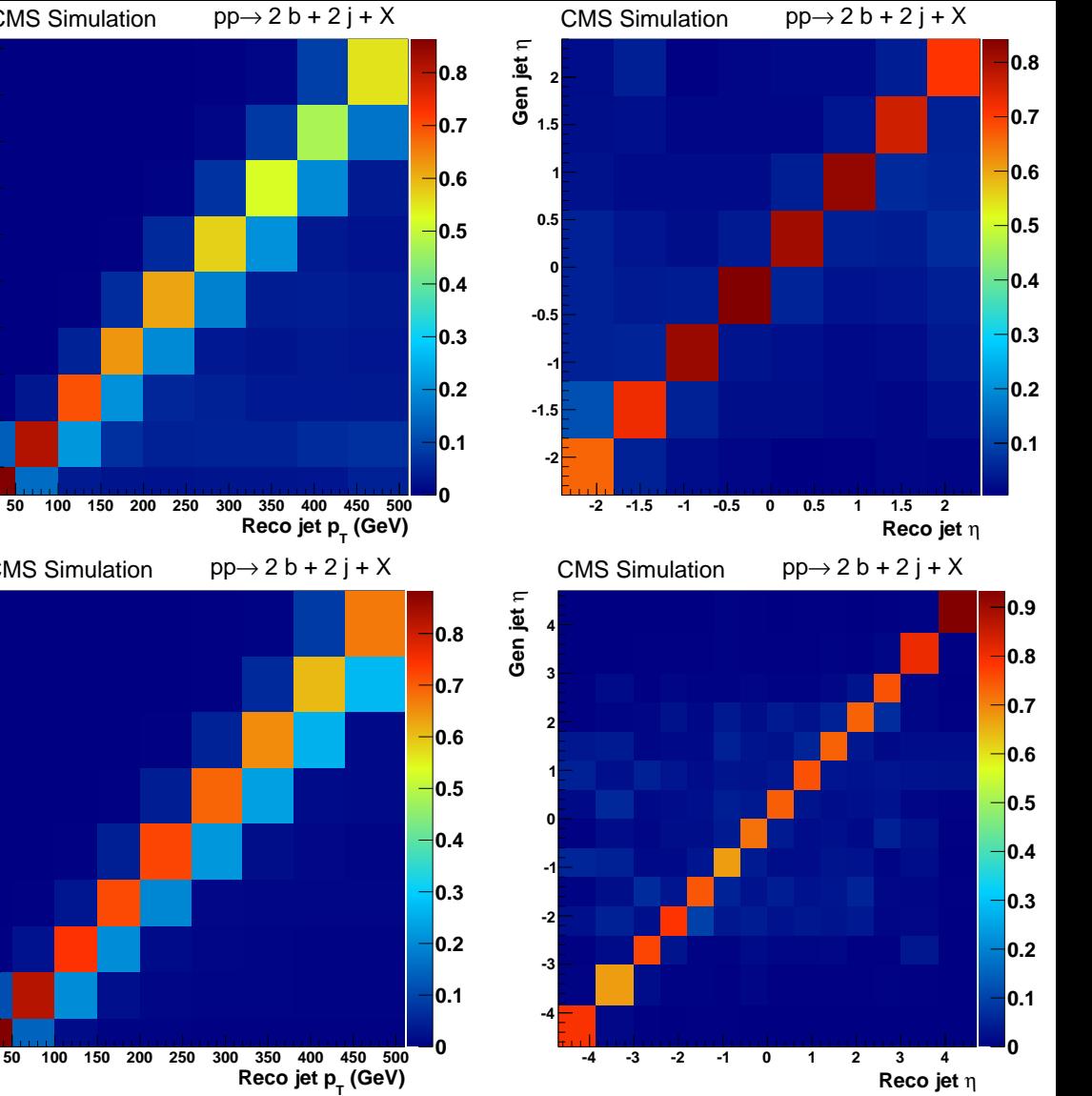

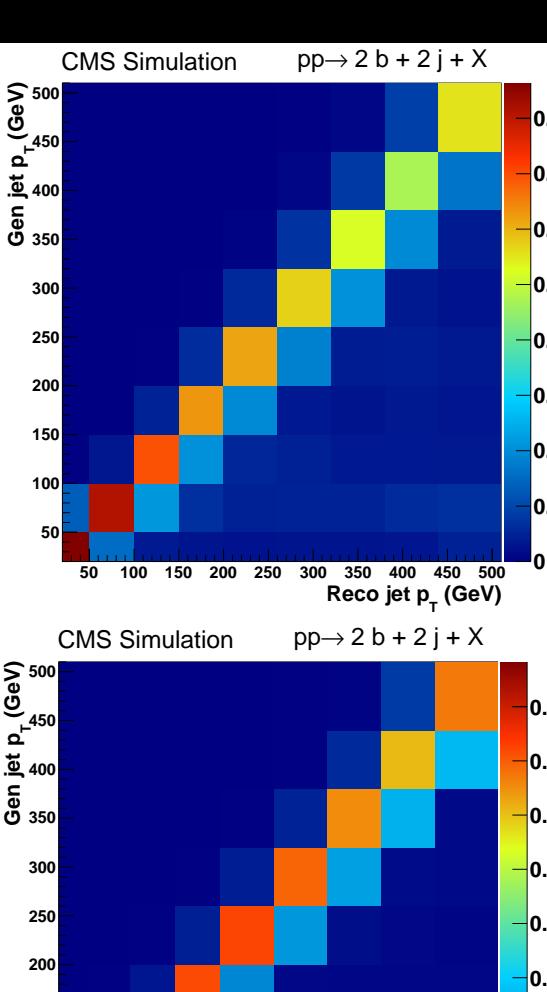

**50 100 150**